# Curve Splitting

Given <sup>a</sup> set of consecutive <sup>p</sup>ixels on the perimeter of an object, how do we find straight line segments?

Gives <sup>a</sup> more compact representation

Ignore curved boundries - more advanced techniques exist

<sup>A</sup> well known recursive splitting algorithm

©2014, School of Informatics, University of Edinburgh

### Curve Splitting Slide 4/11

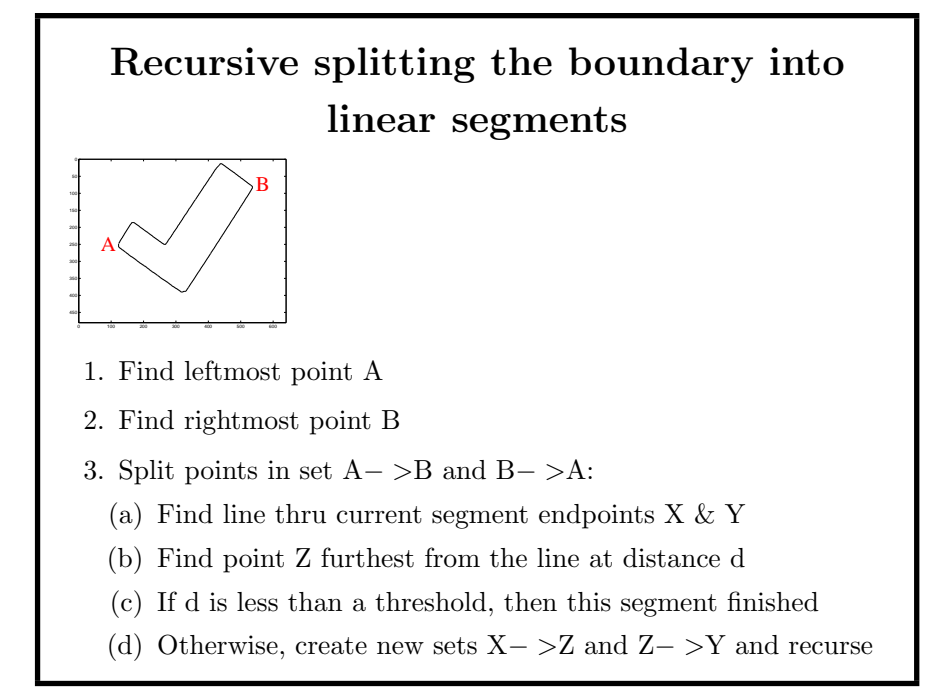

#### ©2014, School of Informatics, University of Edinburgh

d1

X

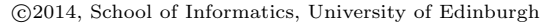

# Extracting Straight Lines from Tracked Pixels

Robert B. Fisher School of Informatics University of Edinburgh

Recursive Splitting Algorithm

Y

 $\odot$ 2014, School of Informatics, University of Edinburgh

Curve Splitting Slide 3/11

Z

d2

## Recursive Splitting Code

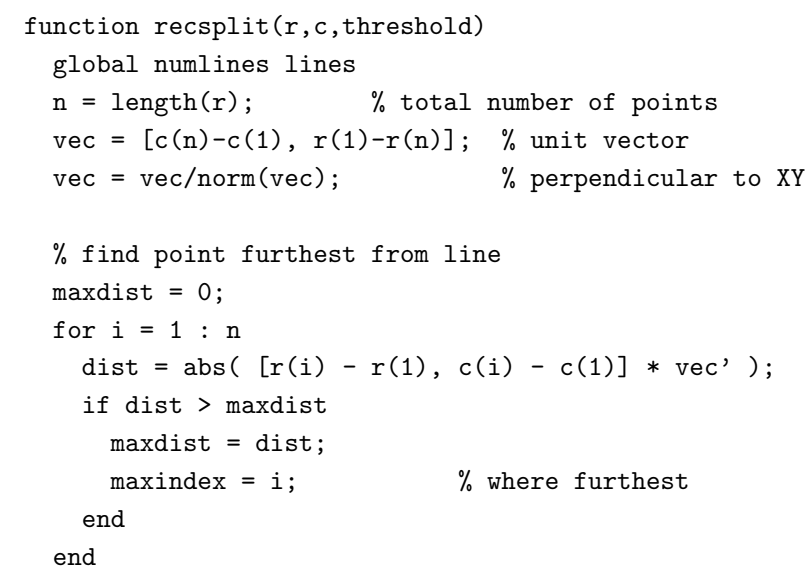

©2014, School of Informatics, University of Edinburgh

## $\begin{tabular}{ll} \textbf{Curve Splitting} & \textbf{S} & \textbf{S} \\ \textbf{S} & \textbf{S} & \textbf{S} \\ \textbf{S} & \textbf{S} & \textbf{S} \\ \textbf{S} & \textbf{S} & \textbf{S} \\ \textbf{S} & \textbf{S} & \textbf{S} \\ \textbf{S} & \textbf{S} & \textbf{S} \\ \textbf{S} & \textbf{S} & \textbf{S} \\ \textbf{S} & \textbf{S} & \textbf{S} \\ \textbf{S} & \textbf{S} & \textbf{S} \\ \textbf{S} & \textbf{S} & \textbf{S} \\$

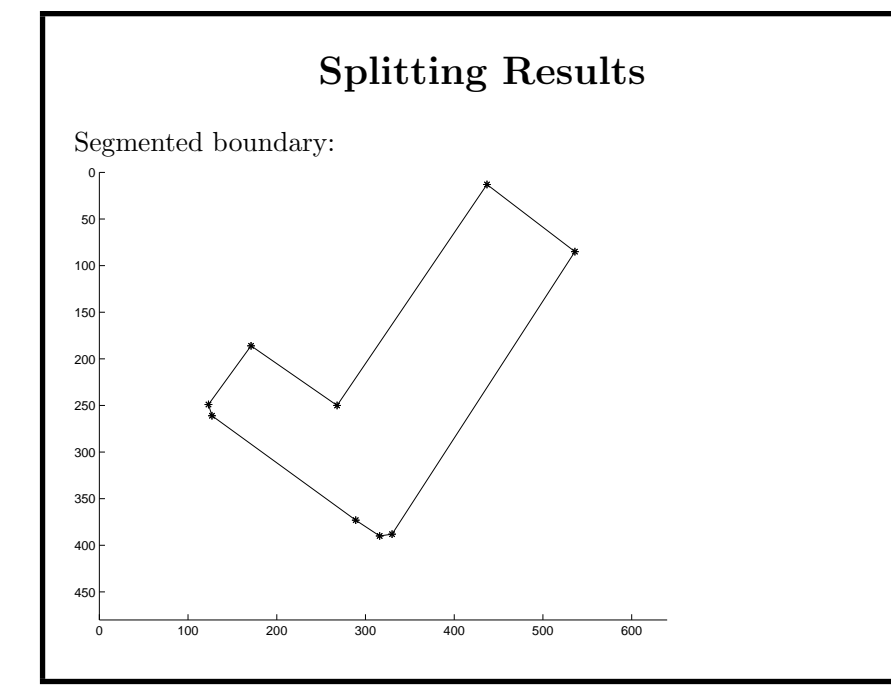

#### ©2014, School of Informatics, University of Edinburgh

```
% check for splitting by testing maximum point distance
if maxdist < threshold
  % then it's a single line - save it
 numlines = numlines + 1;
 lines(numlines, 1) = r(1);
 lines(numlines, 2) = c(1);
 lines(numlines, 3) = r(n);
 lines(numlines, 4) = c(n);else
  % otherwise it needs to be split up
  recsplit(r(1:maxindex),c(1:maxindex),threshold);
 recsplit(r(maxindex:n),c(maxindex:n),threshold);
end
```
©2014, School of Informatics, University of Edinburgh

#### Curve Splitting Slide 8/11

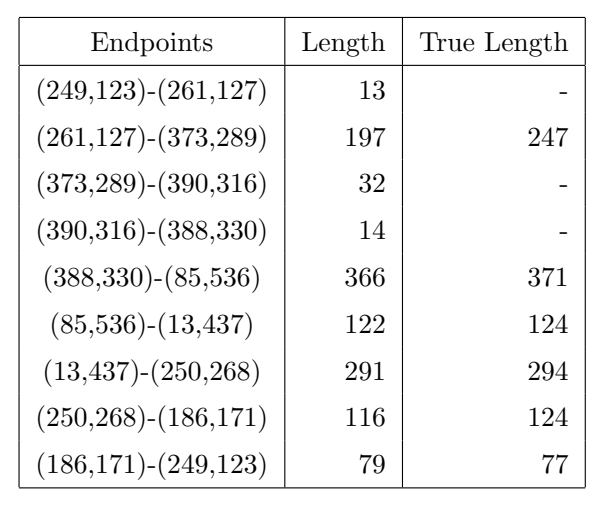

Input into matcher: extra lines, short lines, longer lines

©2014, School of Informatics, University of Edinburgh

## Describing Lines

## Discussion

- 1. Simple boundary segmentation process
- 2. Gives compact line-based description
- 3. May have some extra segments
- 4. Segments may be too long or short

©2014, School of Informatics, University of Edinburgh

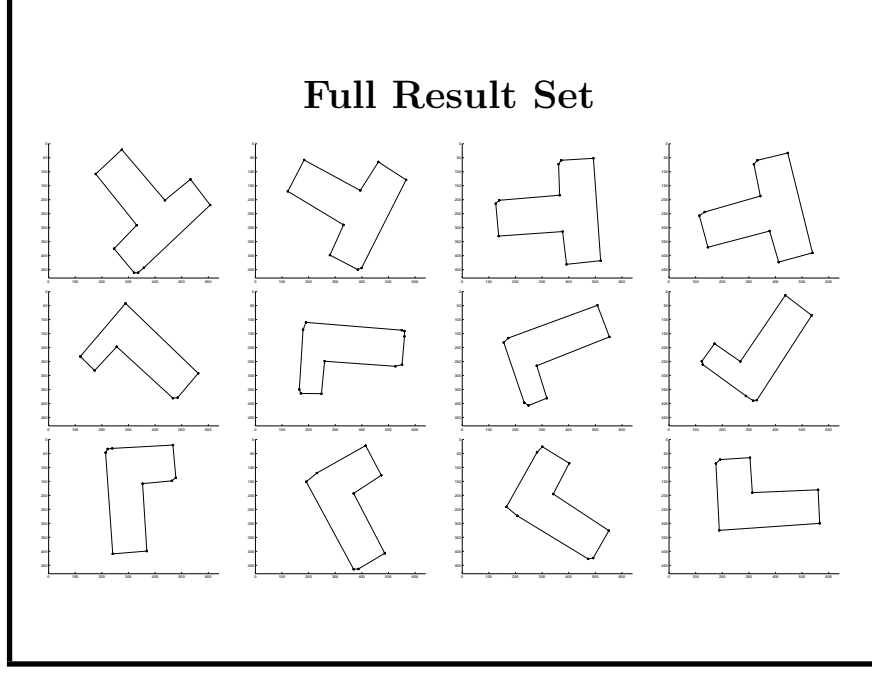

©2014, School of Informatics, University of Edinburgh

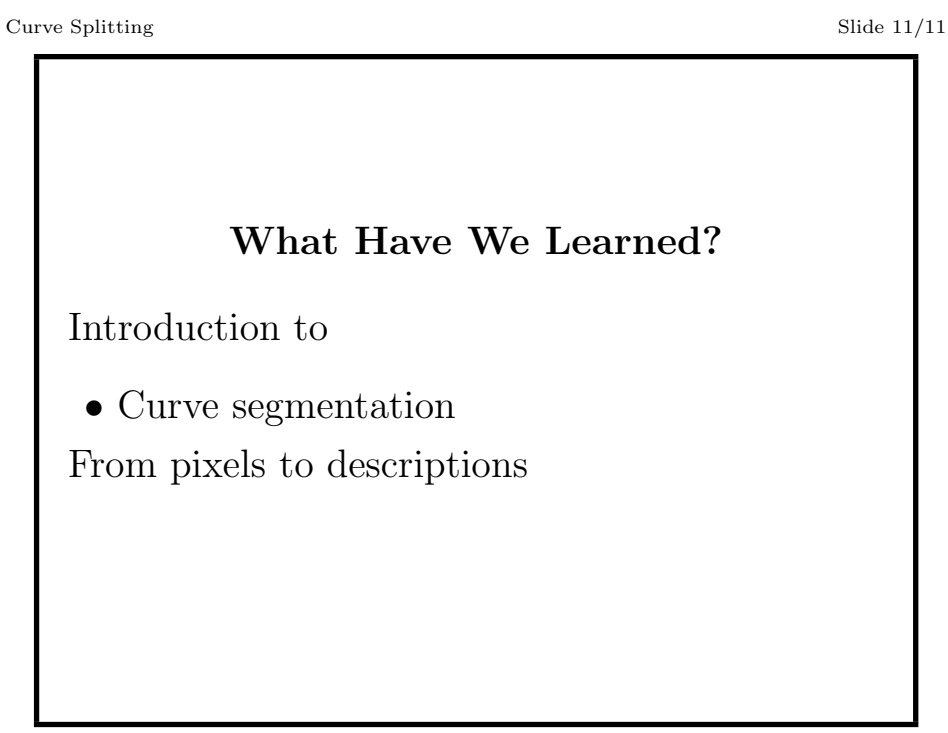

©2014, School of Informatics, University of Edinburgh